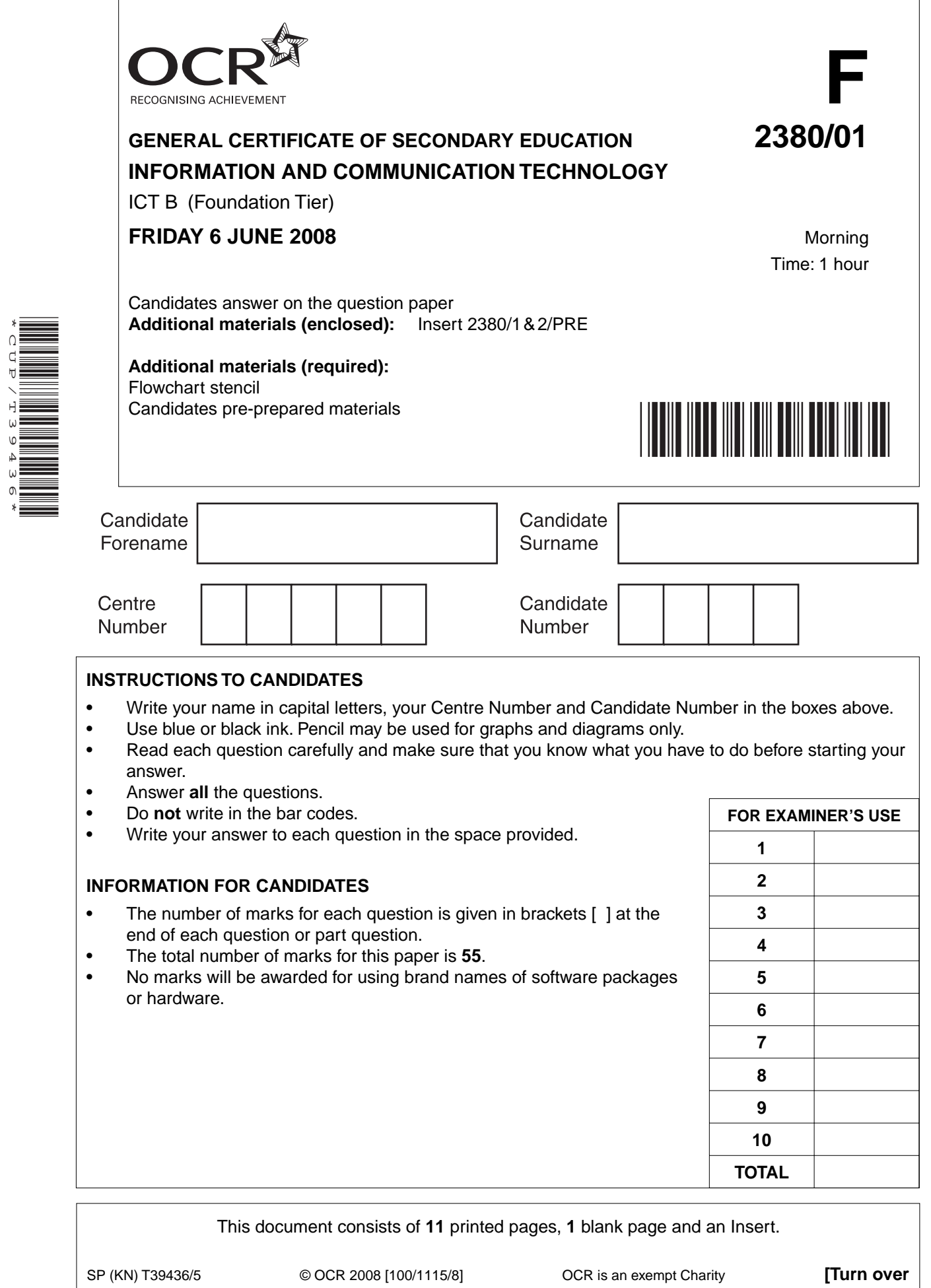

\*CUP/T39436\*

- For each device shown below, tick the box to show whether the device is:  $\mathbf{1}$ 
	- an input device  $\bullet$
	- an output device  $\bullet$
	- a storage device.  $\bullet$

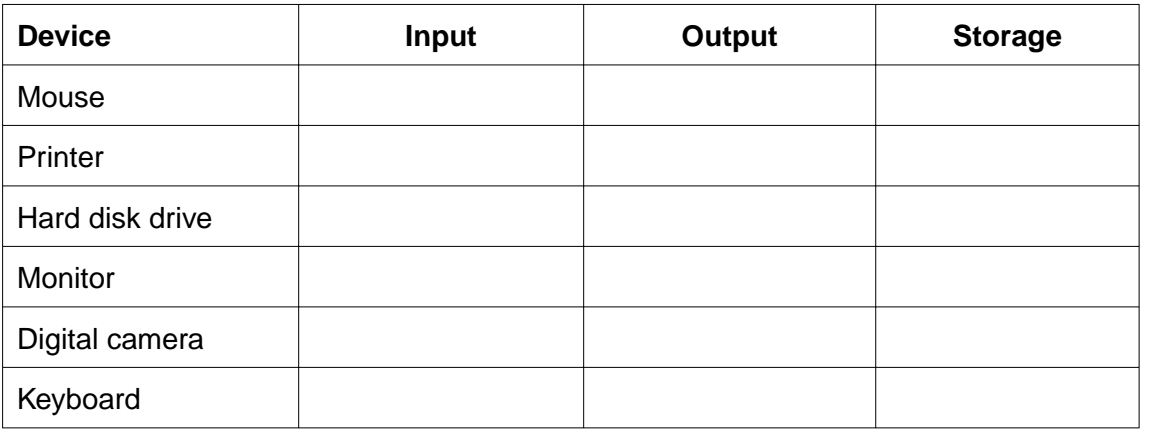

 $[6]$ 

- $\overline{\mathbf{2}}$ Exotic Holidays communicates with customers electronically.
	- (a) State two advantages of using electronic means of communication with customers.

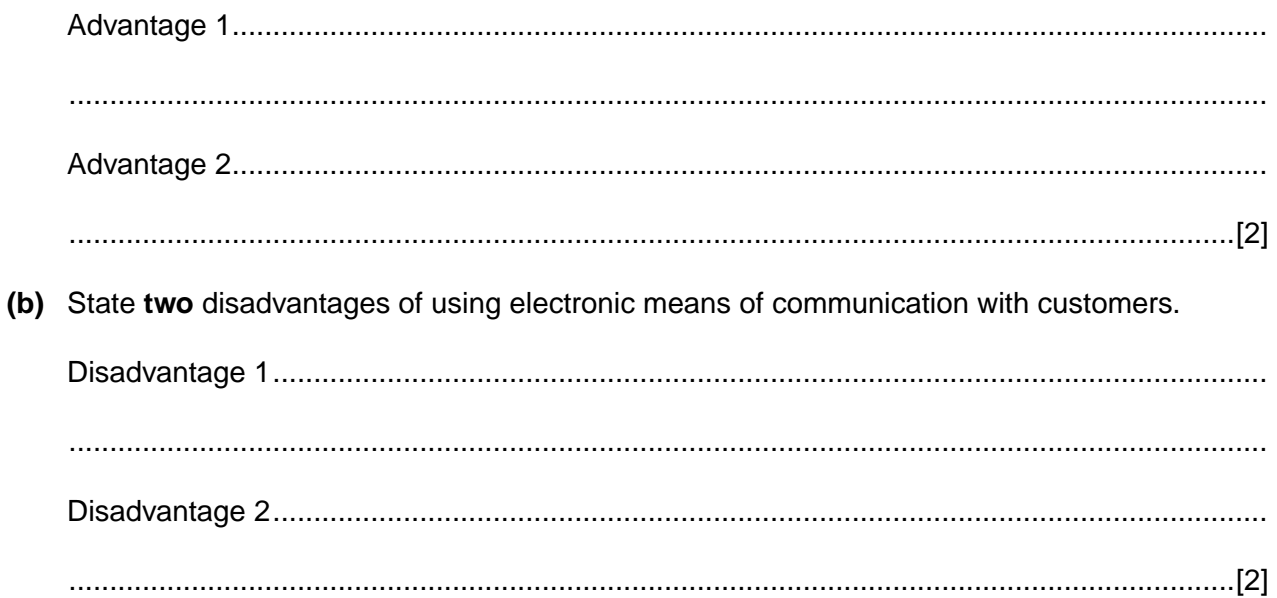

 $\overline{3}$ 

- $\overline{3}$ To access the catalogue customers need to have access to the Internet.
	- (a) State three possible ways Exotic Holidays' customers could access the Internet.

(b) Give two advantages and one disadvantage to a customer of using an on-line holiday catalogue rather than a paper-based catalogue. (c) To book a holiday on-line you would use both a screen and a printer. Explain why both of these devices are used. Use examples to illustrate your answer. 

- Some of the customers of Exotic Holidays have found viruses on their computers. 4
	- (a) Explain what is meant by the term 'computer virus' and how customers' computers might have been infected.

(b) Give two ways customers could prevent a computer virus infecting their computers. 

**5 BLANK PAGE**

## **PLEASE DO NOT WRITE ON THIS PAGE**

**TURN OVER FOR NEXT QUESTION**

## **5** You have been asked to create a database to explore holiday options.

Part of the database structure is shown below.

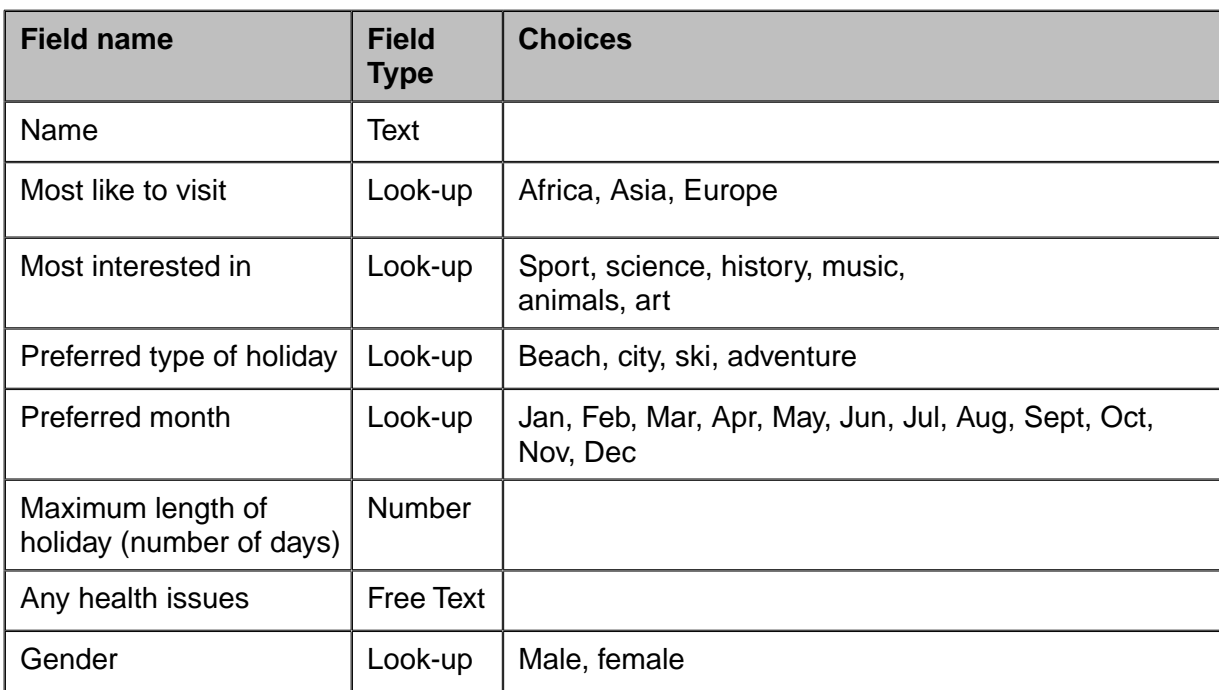

Using the space provided on the next page (page 7) design a questionnaire that could be given to a group of teenagers to see what type of holiday would best suit the group.

The questionnaire results will be entered into the database.

You should add one other appropriate field of your own.

 **The space below is for your questionnaire design.**

[8]

**6** Systems designers use systems flow charts.

The table below shows symbols that have been used in a system flow chart for the Exotic Holidays' booking system. Draw lines to connect each symbol to its appropriate use. One has been done for you.

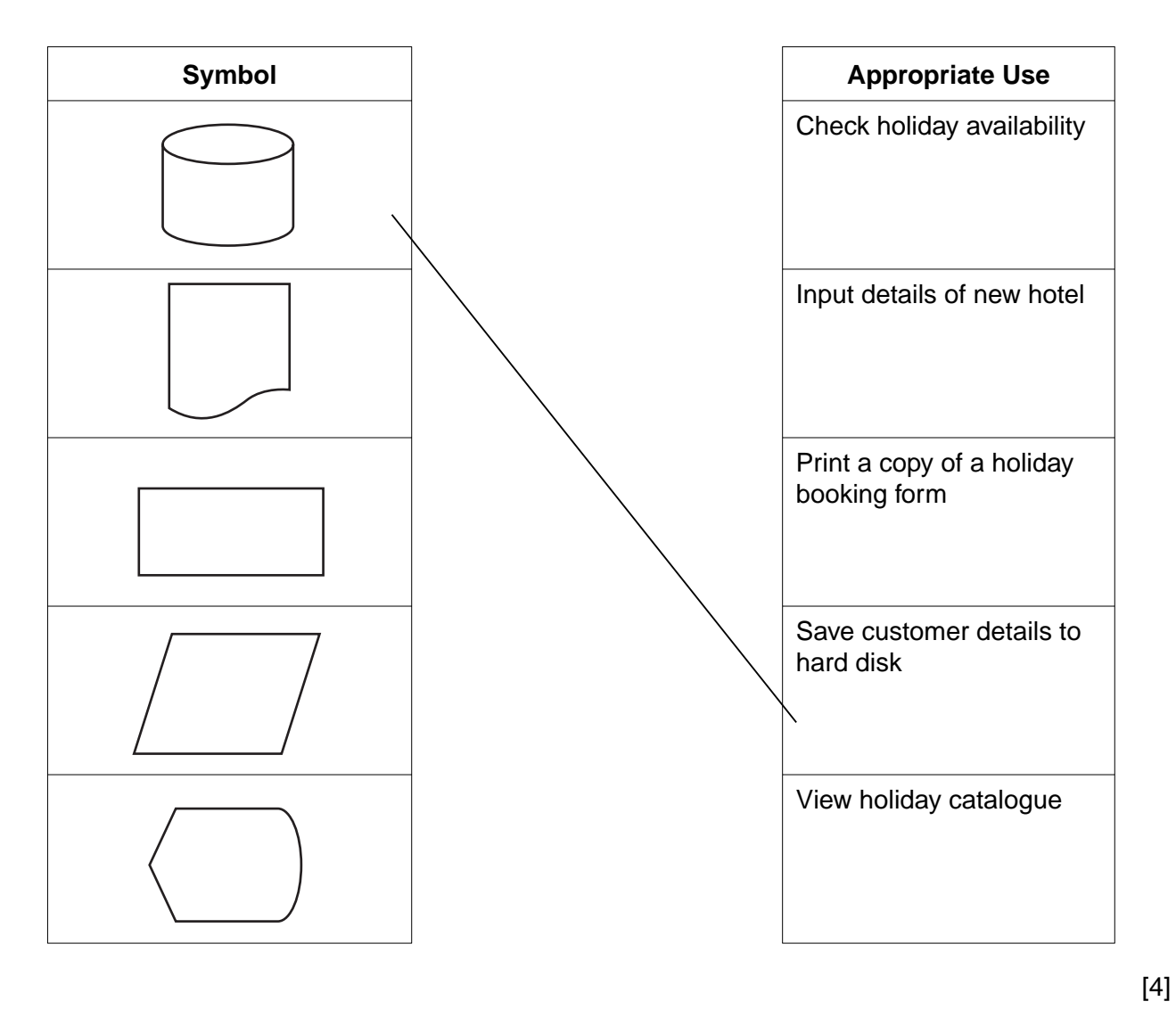

**7** Exotic Holidays uses digital images to show customers its holiday destinations.

Describe the process of capturing digital images for use on a computer.

 .......................................................................................................................................................... .......................................................................................................................................................... .......................................................................................................................................................... ......................................................................................................................................................[3] **8** Tick the boxes in the table below to show the statements that are **true** for each device.

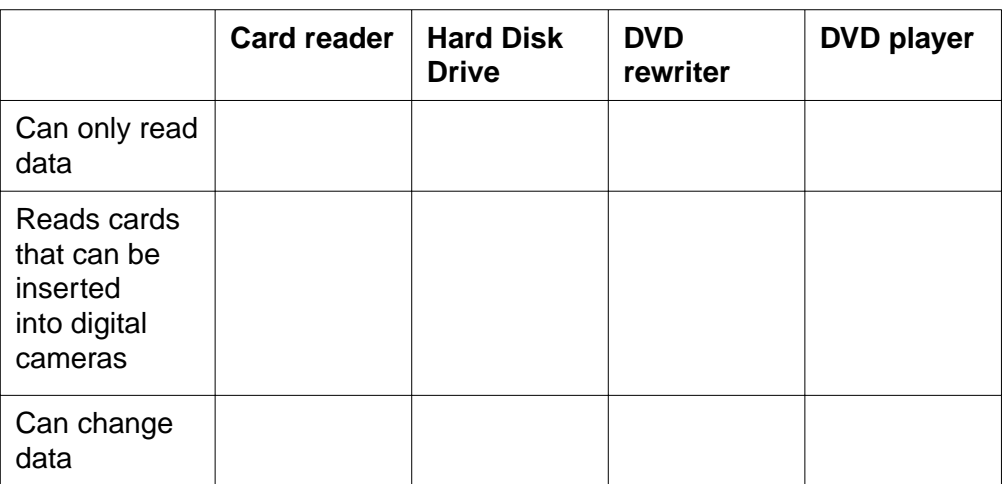

 $[5]$ 

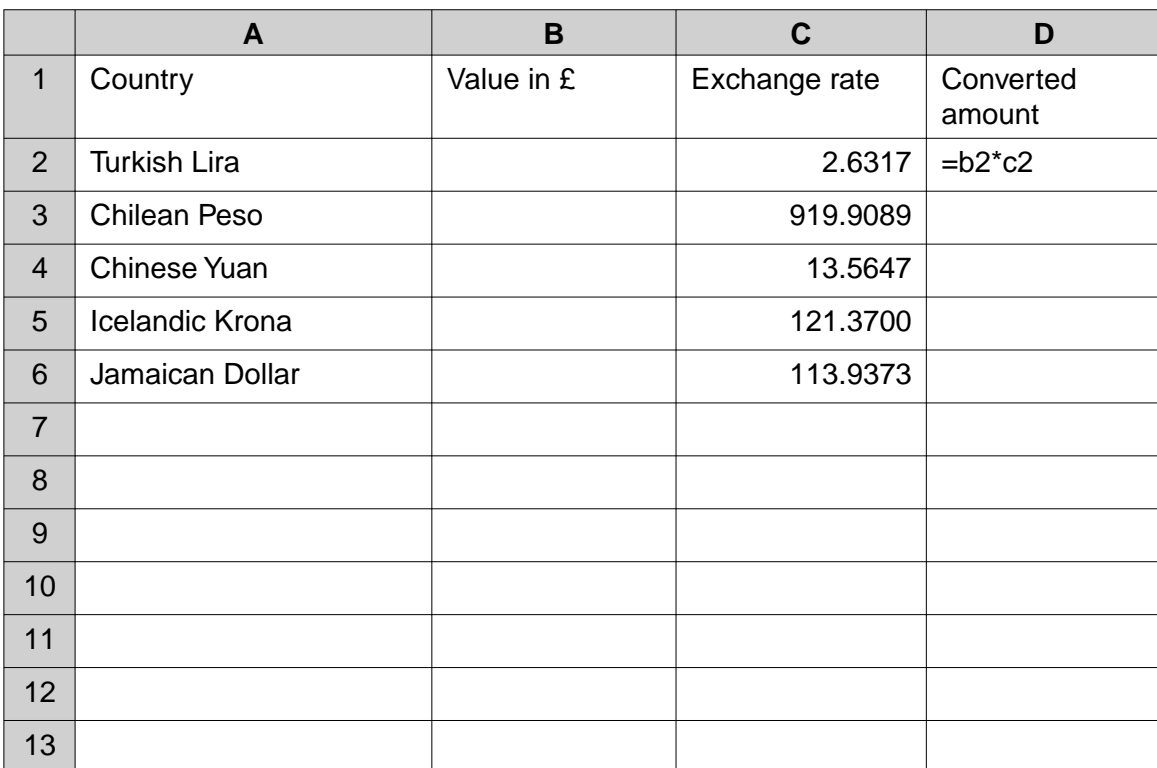

**9** The table below shows part of the design of a spreadsheet used to convert currency.

 **(a)** State the row that the Chilean Peso calculation is shown on.

 ...............................................................................................................................................[1]  **(b)** State the cell reference that shows a formula. ...............................................................................................................................................[1]  **(c)** State the formula that would be used to calculate the converted amount for the Jamaican dollar. ...............................................................................................................................................[2]  **(d)** State the cell the operator would need to change if the Icelandic Krona exchange rate altered.

...............................................................................................................................................[1]

 $11$ 

10 Exotic Holidays promotes itself as an environmentally friendly travel company.

State two ways that the use of ICT can improve the environmental impact of a travel company.

For each way give a reason for your selection.

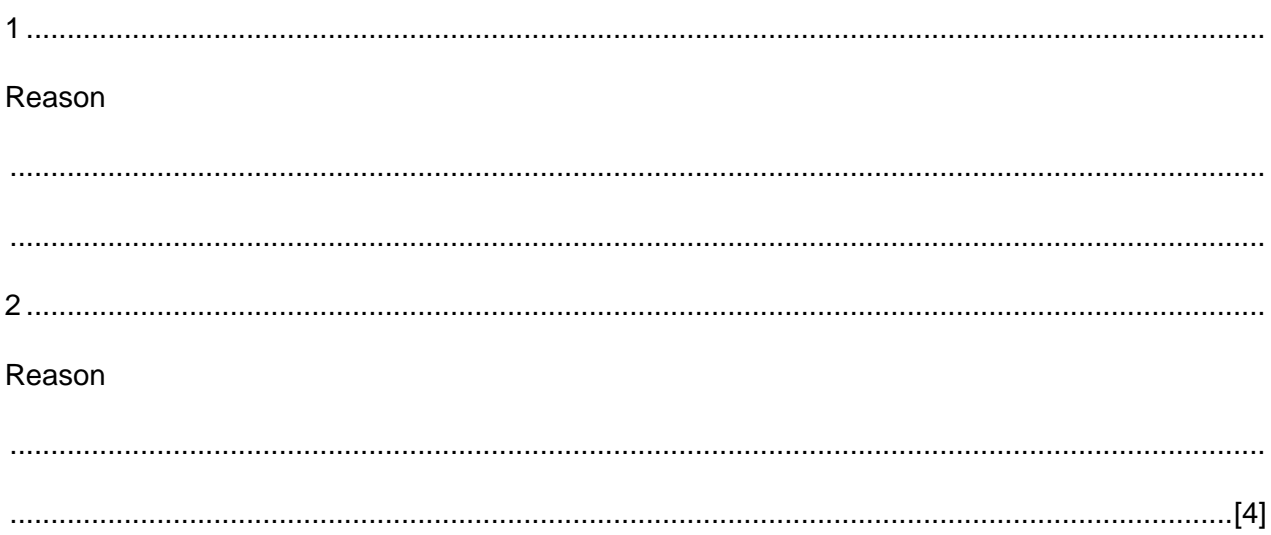

## **PLEASE DO NOT WRITE ON THIS PAGE**

Permission to reproduce items where third-party owned material protected by copyright is included has been sought and cleared where possible. Every reasonable effort has been made by the publisher (OCR) to trace copyright holders, but if any items requiring clearance have unwittingly been included, the publisher will be pleased to make amends at the earliest possible opportunity.

OCR is part of the Cambridge Assessment Group. Cambridge Assessment is the brand name of University of Cambridge Local Examinations Syndicate (UCLES), which is itself a department of the University of Cambridge.